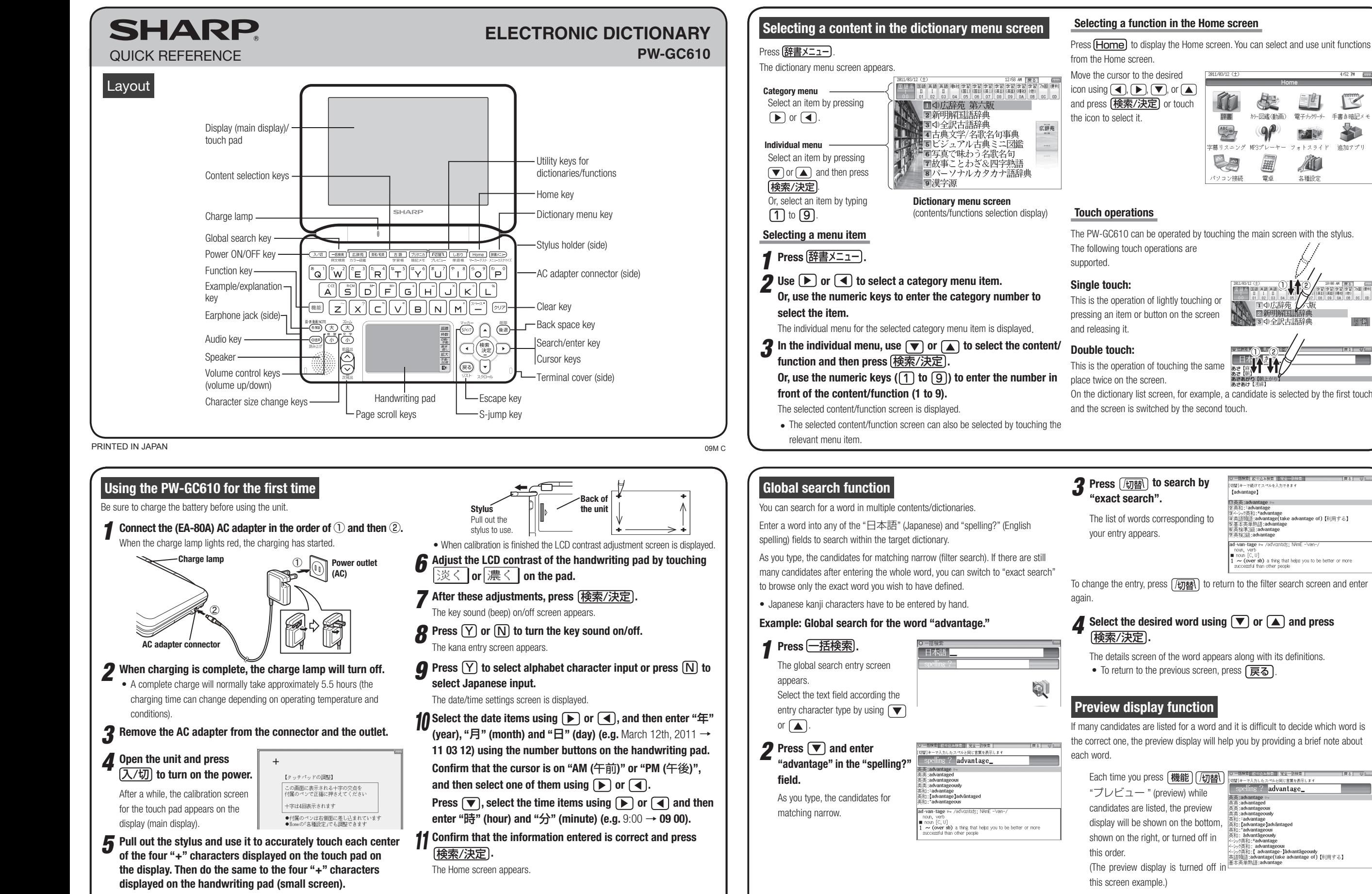

## **Selecting a function in the Home screen**

Press **[Home]** to display the Home screen. You can select and use unit functions 2011/02/12 7-

W

辞書

 $\overbrace{\phantom{a}}^{\text{ABC}}$ 

E甍 II スニング

E

パソコン接続

か-図鑑(動画)

 $\mathbf{P}$ 

 $MP37^{\circ} \nu - 7^{\circ}$ 

電卓

1 4 広辞苑

3 4 全訳士語辞

○ 一括検索 絞り込み検索 | 完全 物は悪 切開1キーで続けてつ Tadvantage1 T茜茜·advanta s央 : advantage<br>5行1 : \*advantage<br>-シック英和 : \*advantage<br>5活発起源 : advantage<br>5本英単熟語 : advan

一括検索 絞り込み検索 |■完全一致検索■

dvantageous

かレと同じ言葉を表示します ling ? advantage\_

ョニキング:advantage<br>『英検事2級:advantage<br>7英検2級:advantage ad-van-tage =

dvantage of)【利用する】

noun [v., v.]<br>�� **(over sb)** a thing that helps you to be better or more<br>uccessful than other people

图 多斤日值经国目单手卒 曲

電子カッツーナー

**RATION** 

フォトスライド

AT

文種設定

 $1:52 \, M = 2000$ 

 $\sqrt{\frac{m}{2}}$ 

手書き暗記メ

义

追加アプリ

19:39 4M | 辰조 |<br>|호텔 호텔 후텔 7:30 | (1999)<br>|(英語 69841 (49)<br>| 09 | 0A | 08 | 00 | 00

開新

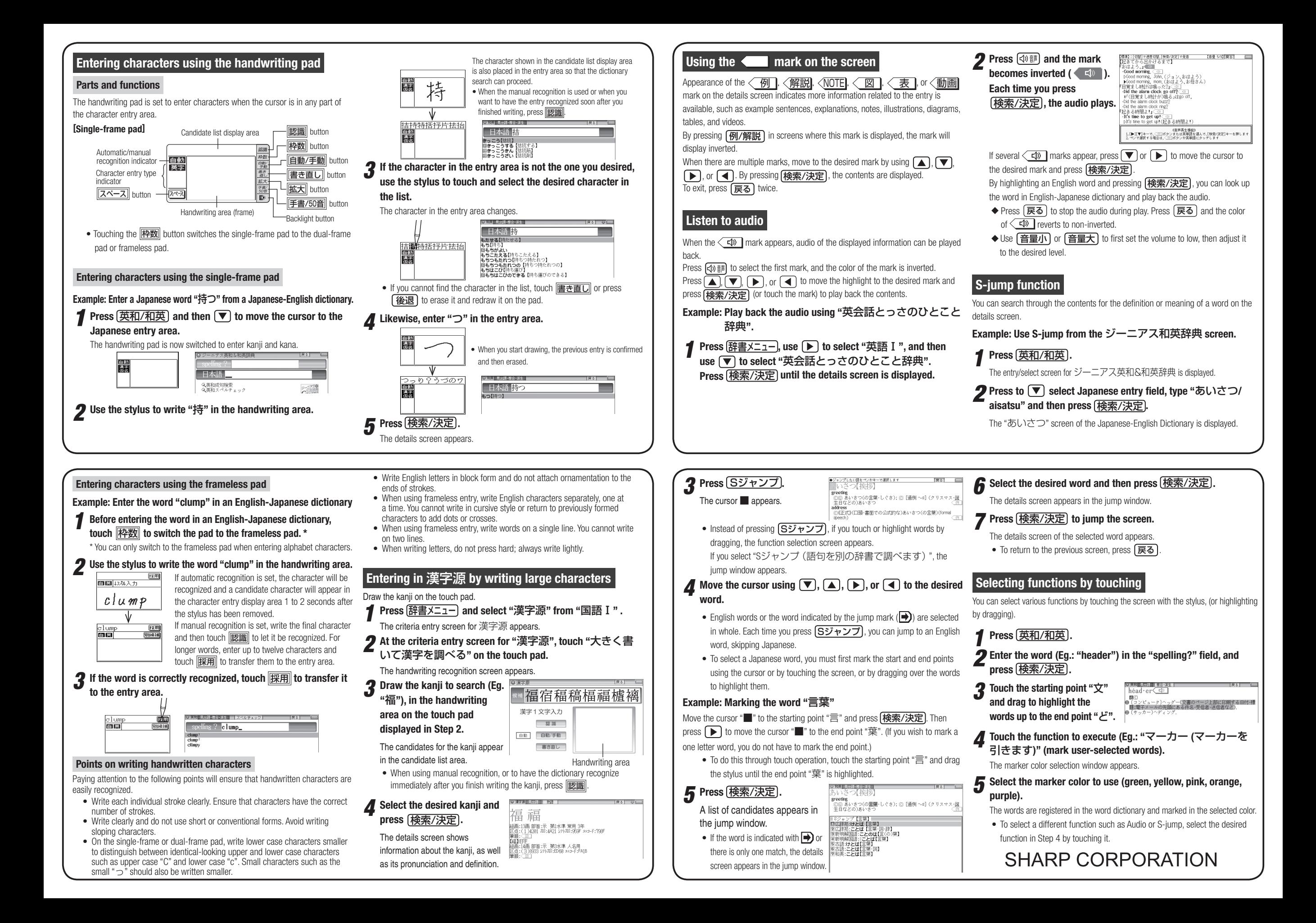